# 高等数值算法与应用(3)

- 非线性方程求根与局部极值 (chap4)- 喻文健

# Outline

- 二分法
- 牛顿法、割线法
- 逆二次插值法
- Zeroin算法
- 求局部极值与最优化

### 非线性方程基本理论

 何谓非线性方程? ▶ 一般地, 解的存在性和个数很难确定 ▶ 实际问题中, 一般求某个范围(区间)内的解, 采用迭 代解法 (与优化问题关系密切)  $f(x) = 0$ (1)  $e^x + 1 = 0$ . (2)  $e^{-x} - x = 0$ .  $(3) \cos x = 0.$  有无穷多个解. (4)  $x^3 - 6x^2 + 5x = 0$ . 有三个解. 无解. 有一个解. 方程的根, 即 函数 $f(x)$ 的零点

▶ m重根 $x^*$ :  $f(x^*) = f'(x^*) = \dots = f^{(m-1)}(x^*) = 0$ 

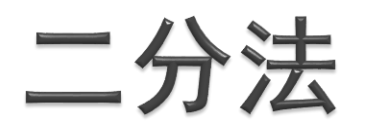

▶ 定理: 若 $f(x) \in C[a, b]$ , 且  $f(a)f(b) < 0$ , 则区间 $(a, b)$ 内 至少有一实根

▶ 称 $(a, b)$ 为有根区间

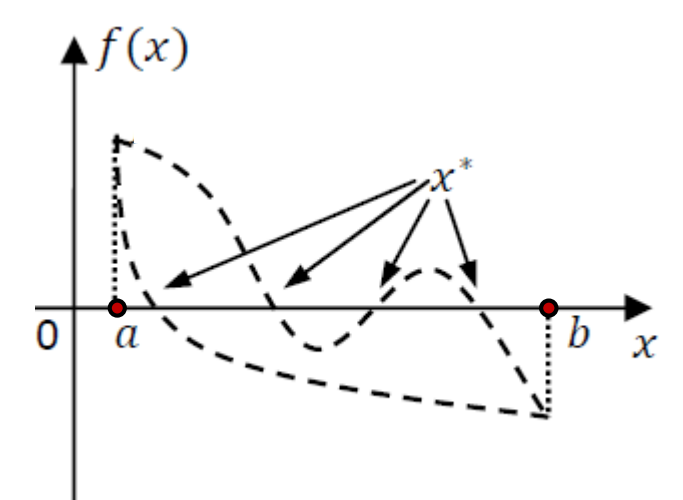

▶ 根据 $f((a + b)/2)$ 的正负号, 可得长度减半的第2个有 根区间. ..., 如此反复, 第k个有根区间中点 $x_k$ 逼近解  $|x_k - x^*| < (b_k - a_k)/2 = (b_0 - a_0)/2^{k+1} \frac{k \to \infty}{\longrightarrow} 0$ 

 估计达到特定准确度所需的二分次数, 即计算量 浮点算术体系: 寻找非常小的区间(可能是相邻的浮点 数),使得在这个区间上函数值的正负号发生改变

二分法

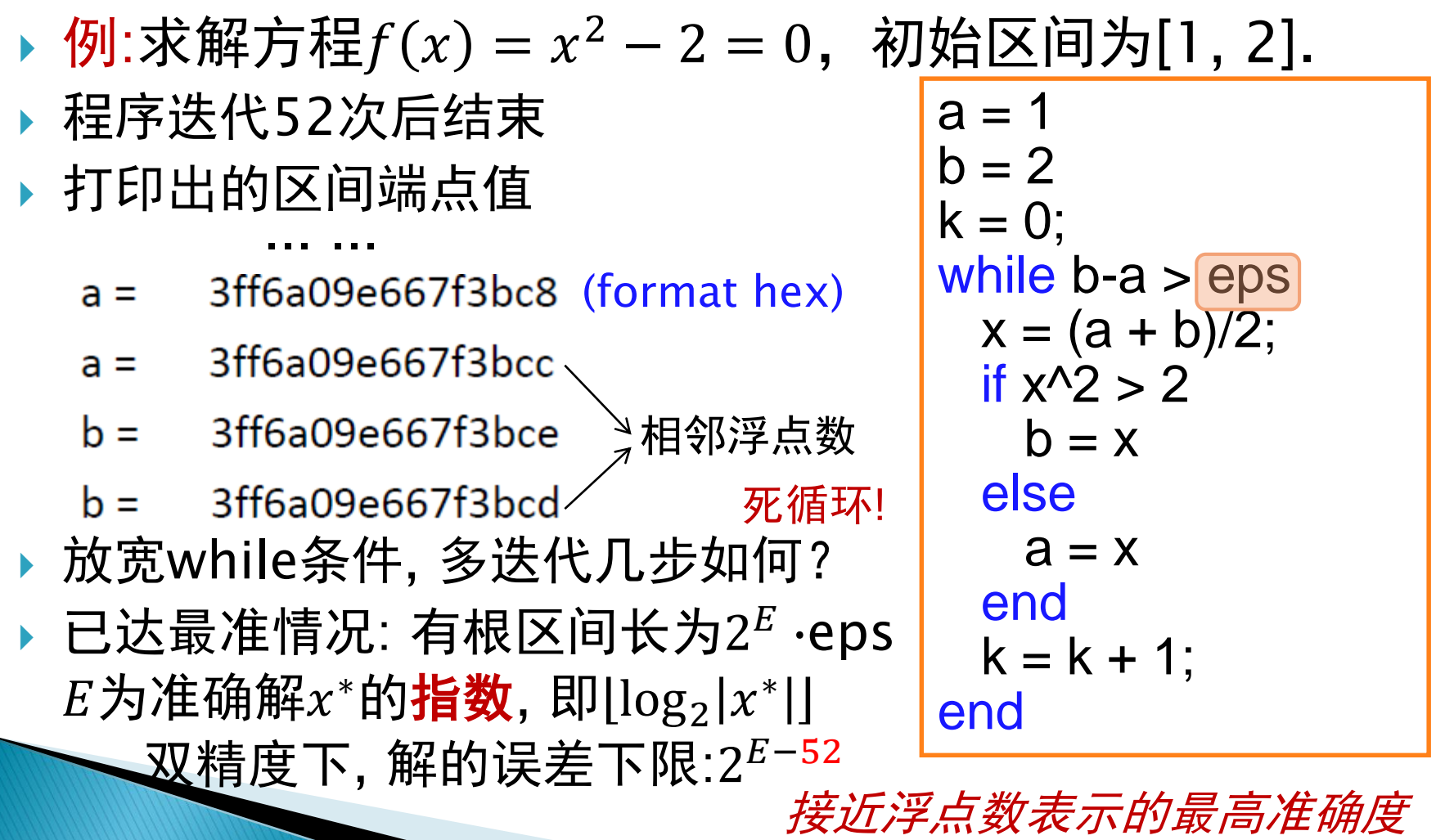

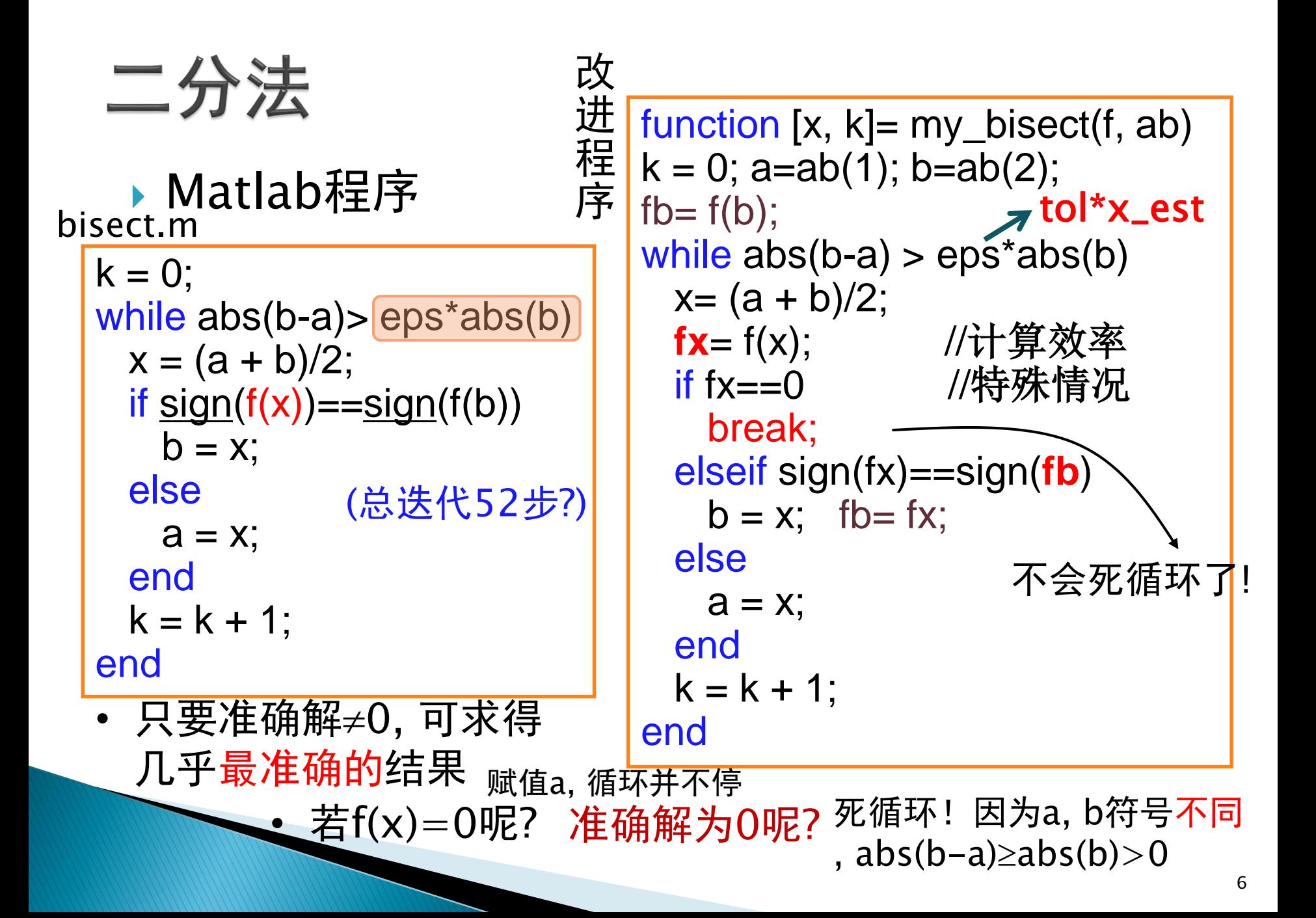

小结

- ▶ 二分法是求<u>单个</u>方程 $f(x) = 0$ 的<u>实根的可靠算法</u>, 总能收敛.
- ▶在实际计算时,解的准确度有极限(~浮点数系统). 缺点是:
	- 收敛速度较慢
	- 需要两个初始值(有根区间)
	- 无法求偶数重的重根
- $f(x) = (x a)^2$  $\overset{\cdot }{\boldsymbol{x}}^*$
- 对含多个根的区间,求出哪个根比较随机

#### 函数作为问题数据

- ▶ Matlab程序的使用 -- 函数作为输入参数
	- 匿名函数:  $\Rightarrow$  f =  $\circledR(x)$  x-1-1/x;
	- .m文件定义函数,引用时写*@fun\_name*即可
- ▶ 带参数的函数(主要/次要自变量)  $f(t, z, w) = t^{z-1}(1-t)^{w-1}$ ∘ f =  $@$ (t,z,w) t^(z-1)\*(1-t)^(w-1) z, w为参数
	- .m文件定义的函数 (第1个参数是主要自变量)
- 一般非线性方程求根程序的接口  $\circ$  fzerotx.m:  $b = f$ zerotx(F,ab, varargin) 可变数量的变量, 存次要变量的值

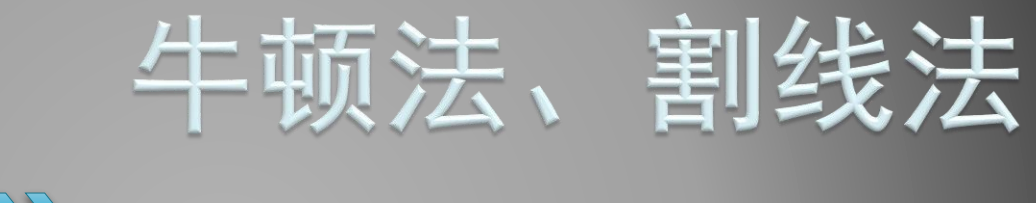

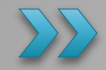

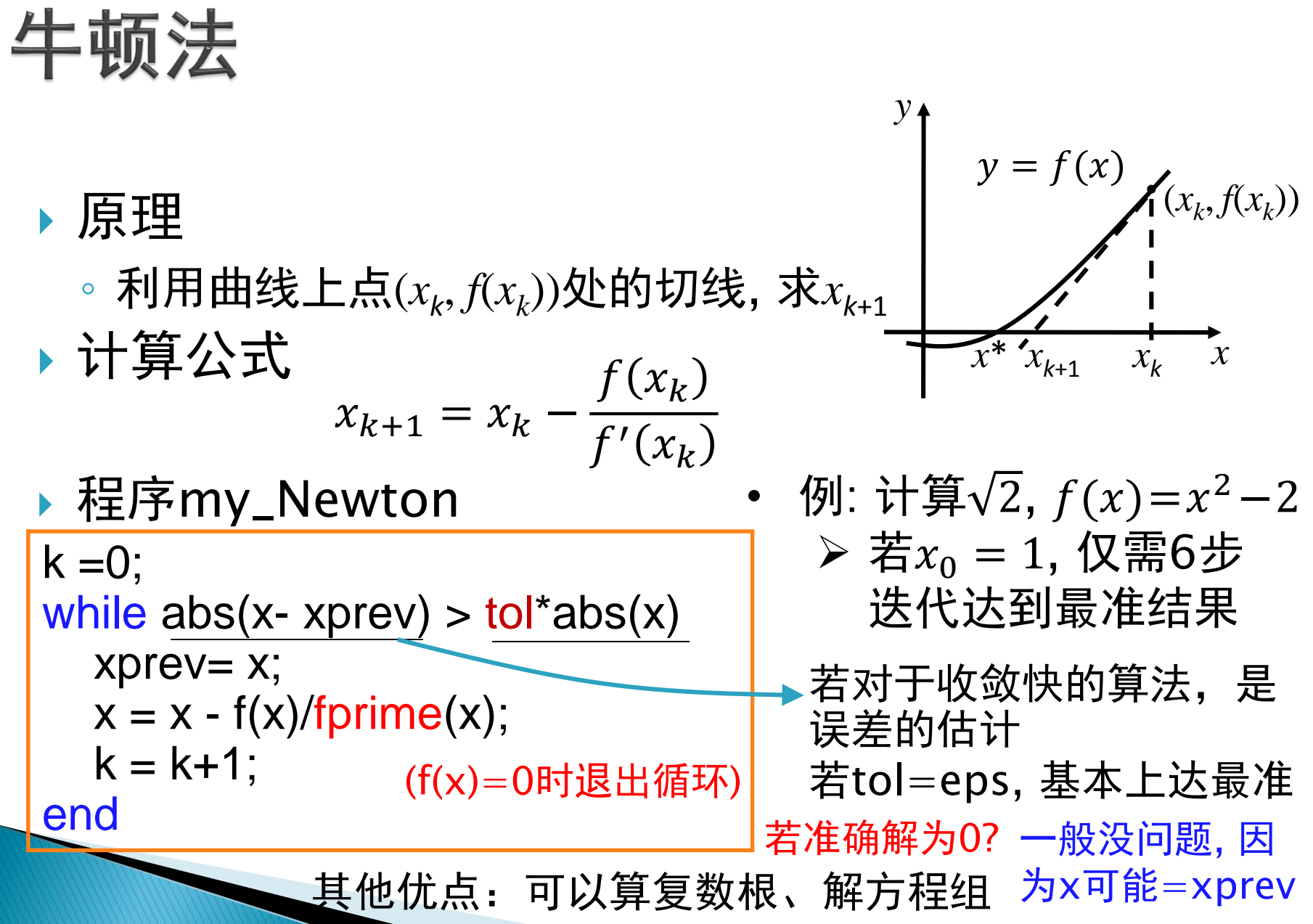

#### 牛顿法的问题

 对很光滑的 ,且初值接近解, 若 不光滑,可能不收敛 需要计算导数 ′ 要求初值接近准确解 = sign − − = 0 +1 = − 2 − ⟹ +1 − = −( − ) () 迭代解在 = 点左右跳动 +1 = ′′ 2 ′ <sup>2</sup> =( 2 ) 对任意初值都不收敛的例子 另两个缺点: 不光滑

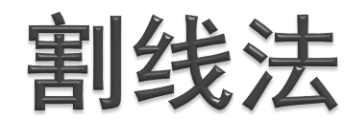

 $k = 0$ ;

end

#### ▶ Secant method (quasi-Newton)

◦ 牛顿法中的导数计算替换成<u>近</u>似导数

\n- 需要两个初始値
$$
x_0, x_1, \text{后lbrace } x_k
$$
\n- \n $x_{k+1} = x_k - \frac{f(x_k)}{f(x_k) - f(x_{k-1})}$ \n
\n- \n 理時 my\_secant\n
	\n- \n $\text{f}(\bar{x}_k) - \text{f}(x_{k-1})$ \n
	\n- \n $\text{f}(\bar{x}_k) = \text{f}(\bar{x}_k - \bar{x}_k)$ \n
	\n\n
\n

$$
y = f(x)
$$
\n
$$
y = f(x)
$$
\n
$$
x^* \quad x_k \quad x_{k-1} \quad x
$$

while  $abs(b - a) > eps * abs(b)$ c= b; % b是x的近似解  $b = b + (b-a)/(f(a)/f(b)-1);$ a = c; % a是上一个近似解  $k = k + 1$ ;

• 例: 计算 $\sqrt{2}$ ,  $f(x)=x^2-2$ 

 若初始值为1, 2, 仅 迭代7步

\n- 超鉄性収鉾連度:
\n- $$
e_{k+1} = O(e_k^{\phi})
$$
\n- $$
\phi \approx 1.618
$$
\n
\n

缺点: 需要两个较好的初值

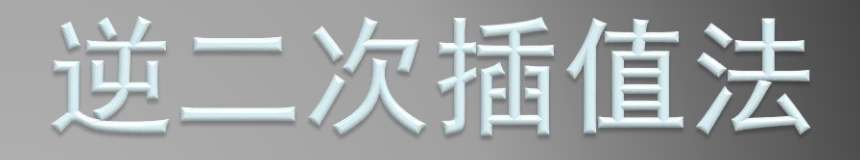

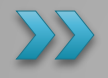

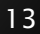

#### 逆二次插值法

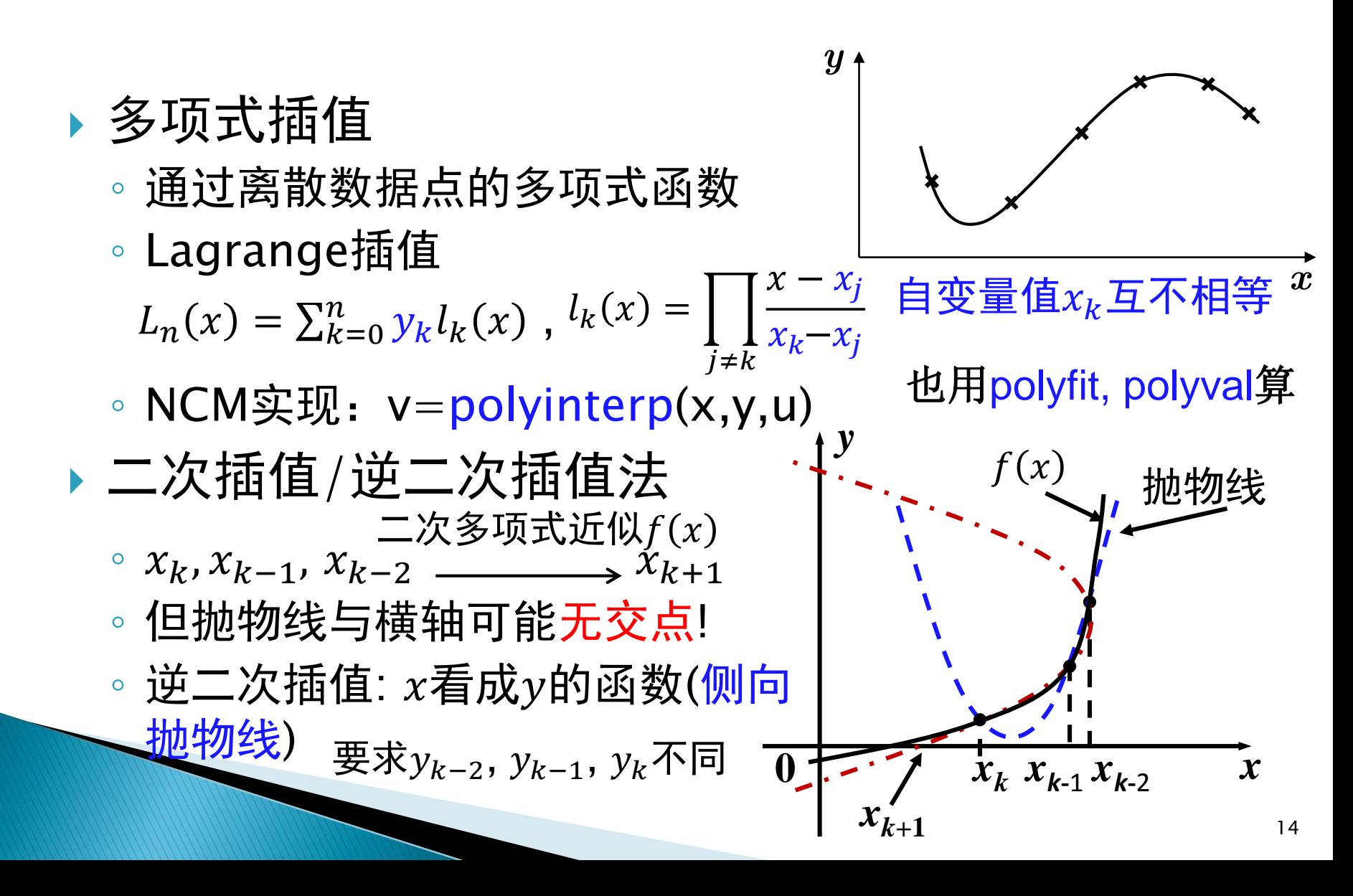

#### 逆二次插值法

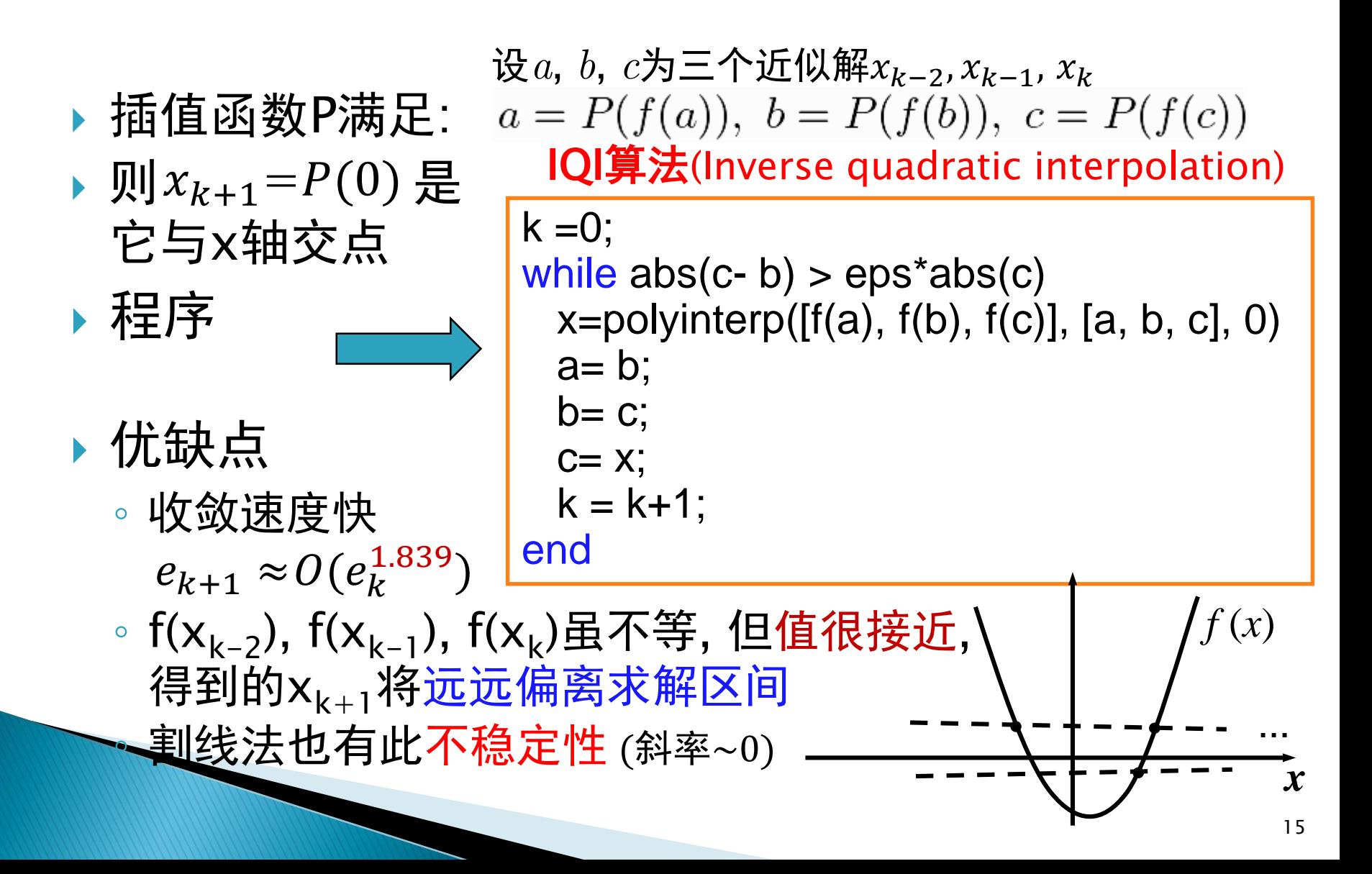

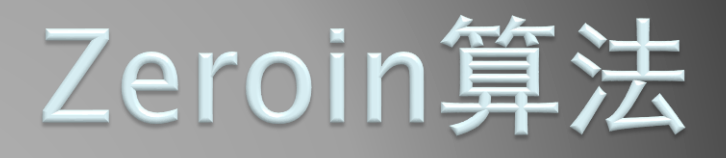

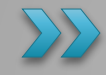

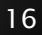

#### 通用求根算法zeroin

- ▶ 求解 $f(x) = 0$ 的方法比较
- 割线法/IQI法: 局部收敛(依赖初值选取)、函数的光滑性 要求(虽然比牛顿法的低);收敛速度快 习题 4.8
	- 二分法: 全局收敛(易选初值)、仅需函数连续; 收敛慢
	- 将两者结合得到稳定、快速算法,也叫Brent方法(1973)
	- ▶ Zeroin算法主要步骤
		- 。输入有根区间[a,b], 迭代中维护a,b,c三个近似解
		- $\, \circ \,$ 保证 $\,$ 分当前最优解, $\,$ a与它构成有根区间,而 $\, c$ 为次优解 。重复下面的步骤, 直到 f(b)|足够小或|a - b|足够小 执行: 逆二次插值法/割线法/二分法; 调整a, b, c的值

#### 通用求根算法zeroin

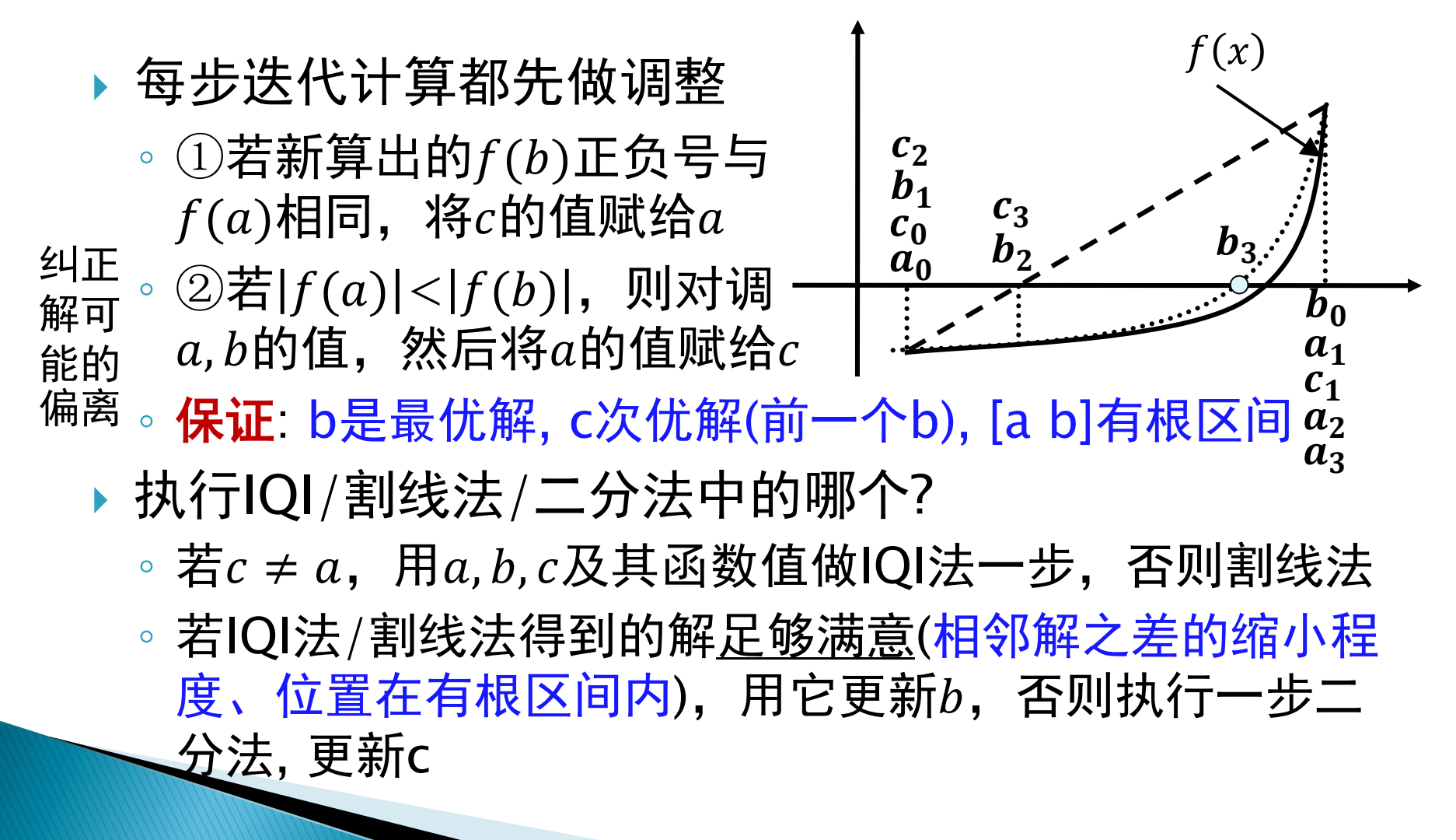

### 通用求根算法zeroin

#### 算法的特点

- 每步迭代都使有根区间缩小
- 抛弃逆二次插值/割线法得到的"不满意"解
- 按"逆二次插值, 割线法, 二分法"的优先顺序生成下一步 解,保证较快的收敛速度
- 算法稳定、通用性强,是Matlab命令fzero的基础
- ▶ NCM中的演示程序

 $\overline{a}$ 缺省f(x)=x^3-2x-5

◦ fzerogui

>> fzerogui >> fzerogui(bessj0, [0 3.83])

函数bessj $0=@$ (x) besselj(0,x);

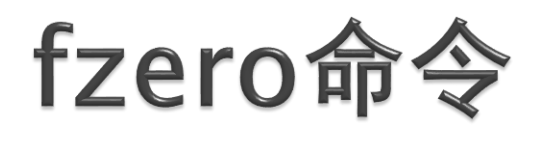

#### (求单变量连续函数的零点)

 语法格式 结构 >> opt= optimset('tolX', 1e-2);

- optimset设置结构
- $\bullet$  [x, fval, exitflag, output] = fzero(fun, x0, opt)
- fval为解x对应的f(x); exitflag=1表示正常,其他出错
- 若x0为标量,返回它附近的解 (先自动找有根区间)
- 若x0为数组,则x0(1:2)为有根区间,否则报错
- output返回迭代次数等信息, opt设置收敛条件, 显示等

◦ 其他参数放最后(若有) ◦ 例: 第1类零阶 贝塞尔函数 $J_0(x)$ ◦ 求它的前10个零点  $\Rightarrow$  bessj0=  $\mathcal{Q}(x)$  besselj(0,x);  $\Rightarrow$  ezplot(bessj0, [0, 10\*pi]); for  $n=1:10$  $z(n)$ = fzero(bessj0,  $[(n-1) n]^*$ pi); end hold on;  $plot(z, zeros(1, 10), 'o')$ 

#### fzerotx程序 (fzero的简化版本, 无复杂输入输出)

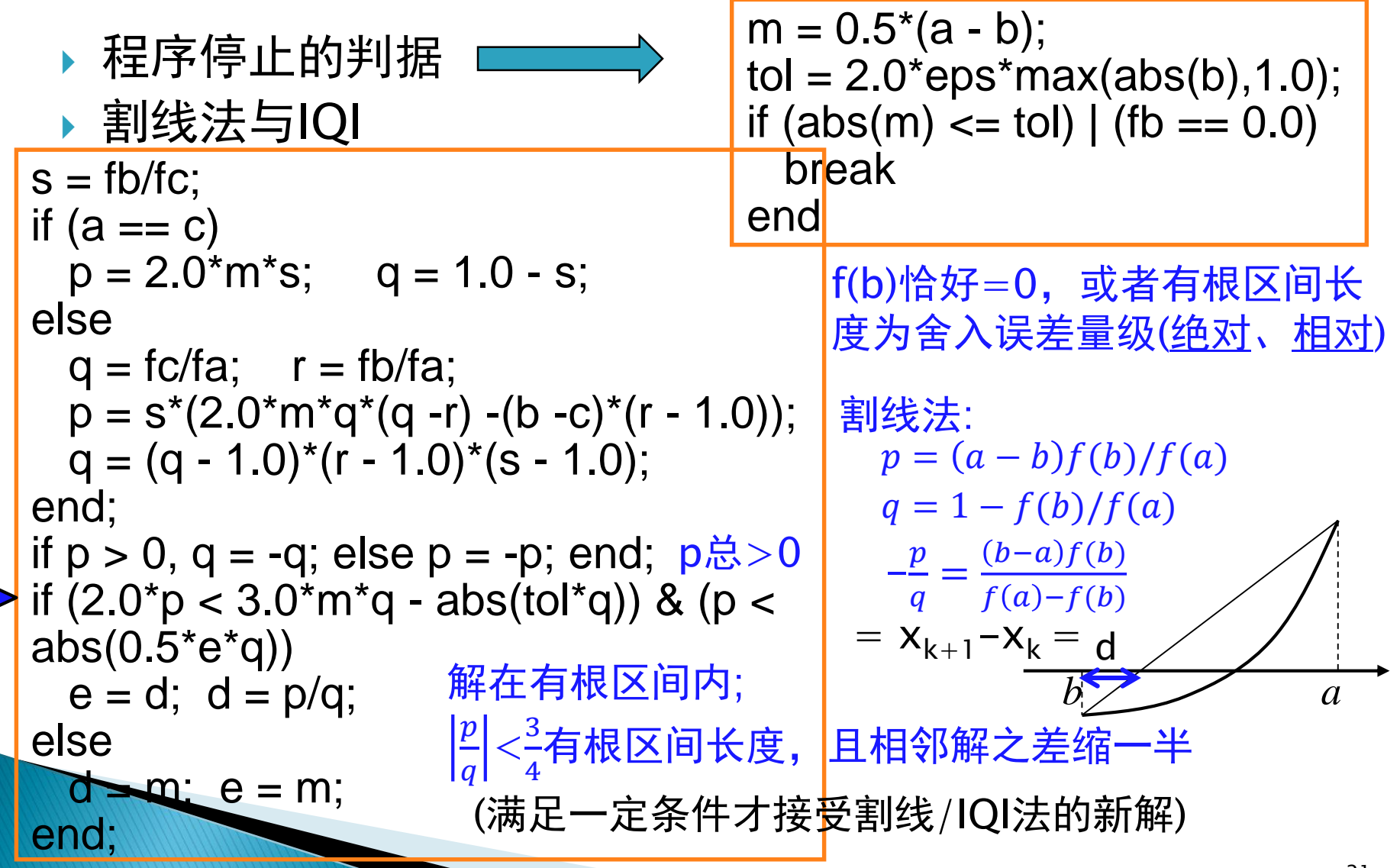

# 相关的问题

寻找函数为某个值的解

- 。给定一个函数F(x)和值η, 求ミ使得F(ξ)=η
- 。解: 令 $f(x) = F(x) \eta$ , 再用非线性方程求解器
- $\cdot$  若函数F(x)是由数据点( $x_{k},y_{k}$ )表示的呢?
- 。对数据点插值得到P(x), 然后求解P( )-n=0
- 有时"反向插值"更方便, 颠倒*xk*和*yk*的角色,  $\mathcal{R}$ 需对插值函数Q(y)求值, ξ=Q( $\eta$ )  $\frac{}{\eta}$
- 前提: *yk*序列在附近是单调的

其他问题

- 多项式方程求所有根: >> r = roots(p)
- 非线性方程组求根: x= fsolve(fun,x0); 自编(拟)牛顿法

反向插值的解

不适合

"反向插值"

### 求局部极值与最优化  $\sum$

#### 最优化与fminbnd

- ▶ 求单变量连续函数局部极小值
	- 函数形式复杂或表达式未知

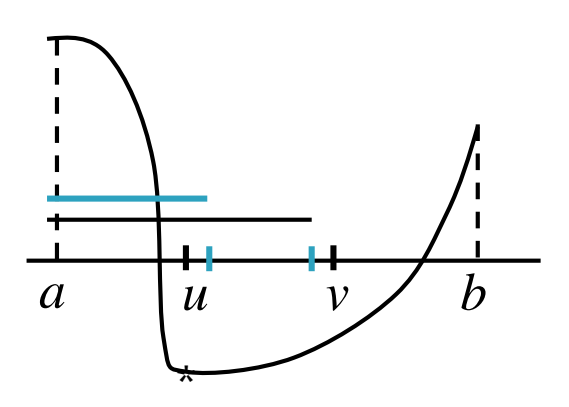

- 区间[a, b]内只有一个极小值点 (否则随意地找到某一个) 求解方法 ◎ 三等分法: 若f(u)<f(v), 则极小值在区间[a, v]内, 否则 极小值在[u, b]内. 逐次使区间缩小 ◦ 每次算2个函数值,区间约按0.667比例缩小 ( uv段函数值上升, v以外的不考虑) 少算一
	- 未必要三等分! 使u在[a,v]中位置等同于[a, b]中的v? 次函数!
	- ∘设ν−a=ρ, 则由对称性, u−a=1−ρ (设[a, b]长为1)

 $\rho =$  $1-\rho$  $\rho$  $\rho =$  $5 - 1$ 2 搜索区间缩小得快! 黄金分割搜索! ' 计算量少! = 1  $\phi$ 

### 最优化与fminbnd

#### 更好的算法

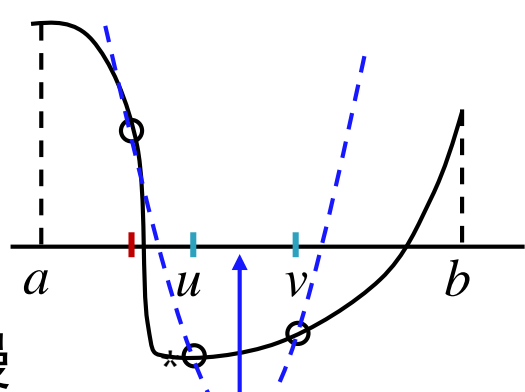

类似于zeroin算法

- 黄金分割搜索很稳定, 收敛速度仍慢
- 在区间内有三个不同点, 可插值出抛物线(如函数值"高-低-高"时), 用其极小值点作为近似解 与黄金分割搜索结合起来!
- 抛物线解的接受条件: 在区间内, 相邻解间距缩小, 等

#### fminbnd

- Matlab命令fminbnd, 求单变量函数局部极小值
- $\bullet$  [x, fval, exitflag, output] = fminbnd(fun, x 1, x 2, opt)
- x1<x2, 为区间两端点; fval为目标函数(极小)值
- exitflag退出标记, output包含算法、函数求值次数等

◦ 用optimset设置opt中选项的值 (同fzero)

#### fminbnd的简化版本  $u = f$ mintx(F,a,b,tol,varargin)

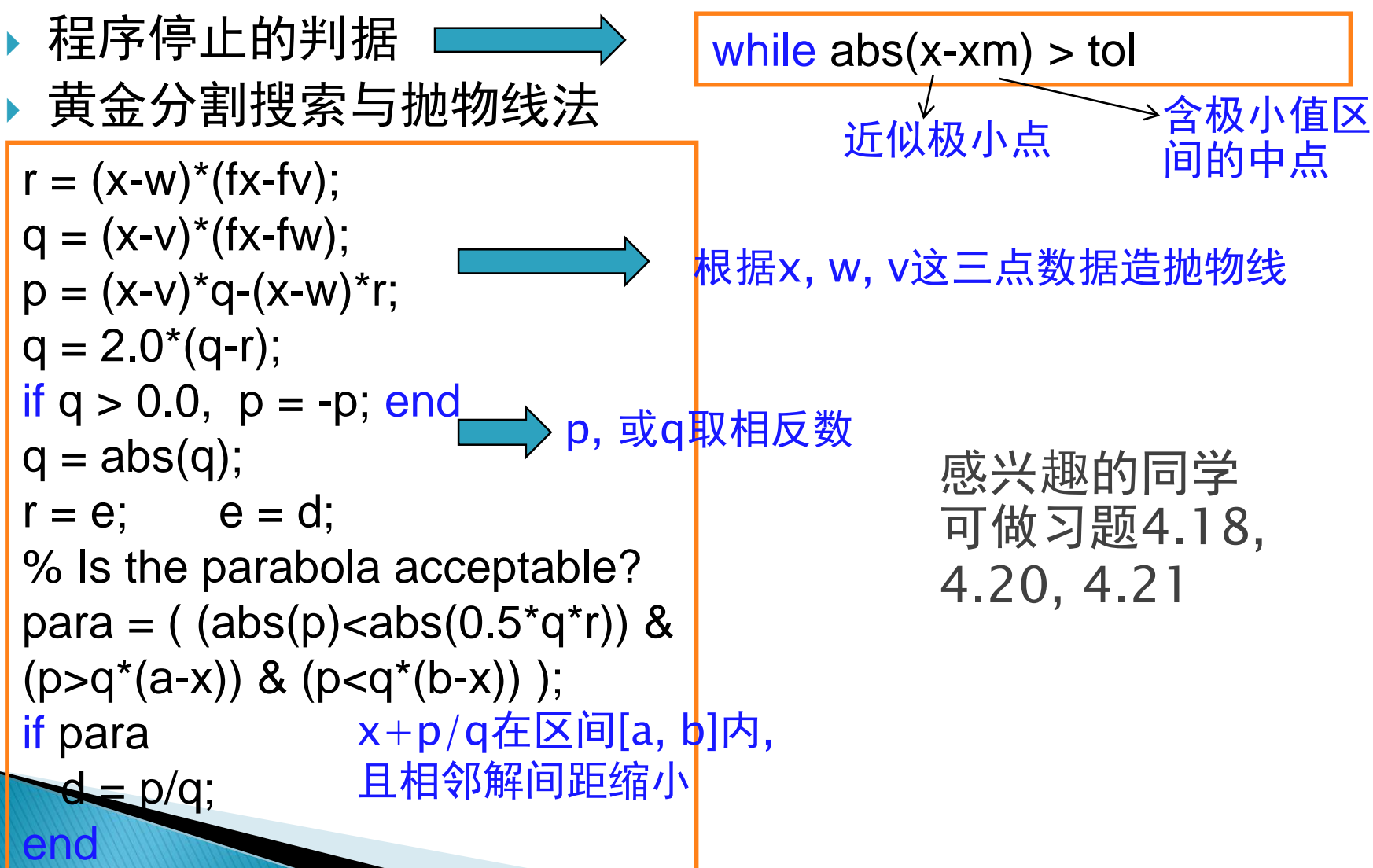

### 最优化与fminbnd

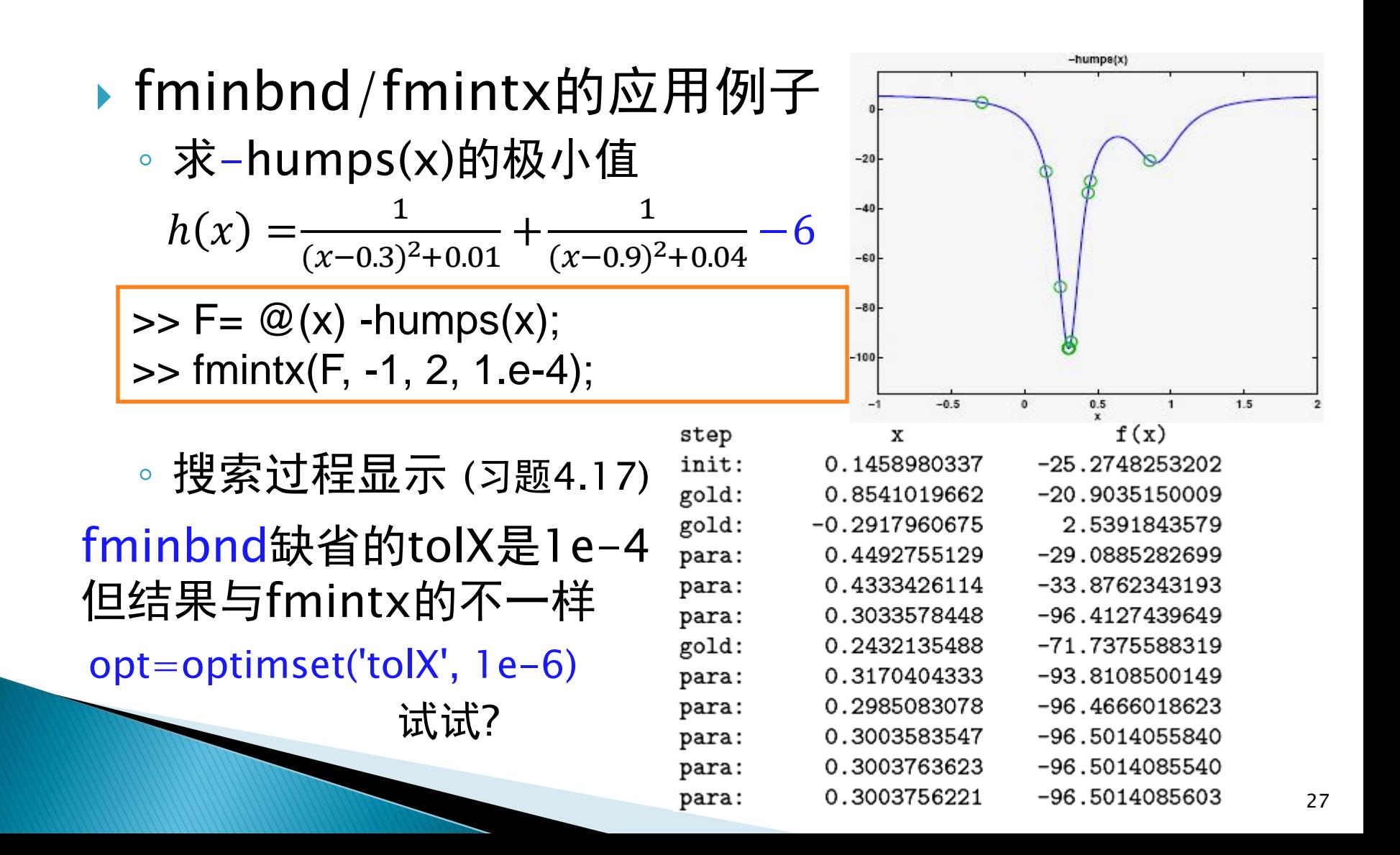

### 其他优化问题与算法

 优化(规划)问题基本概念 。目标函数, 可行域, 约束条件 $\mathsf{l} \qquad \quad h_j(x) = 0, \ \ j = 1, 2, ... , l \, .$ ◦ 局部最优, 全局最优; 凸集, (下)凸函数, 凸规划问题 ◦ 单变量约束优化问题 (fminbnd) ◦ 多变量无约束优化问题 求某点附近局部最优 事他问题: 约束优化, 线性规划, 整数规划, ... 28 min  $f(x)$ ; s. t:  $g_i(x) \le 0$ ,  $i = 1, 2, ..., m$ , 一维搜索方法*<* 黄金分割法(区间收缩) 牛顿法/抛物线法(函数逼近) 搜索方法  $\genfrac{}{}{0pt}{}{\times}\genfrac{}{}{0pt}{}{\times}{\times}\genfrac{}{}{0pt}{}{\times}{\times}\genfrac{}{}{0pt}{}{\times}\genfrac{}{}{0pt}{}{\times}\genfrac{}{}{0pt}{}{\times}\genfrac{}{}{0pt}{}{\times}\genfrac{}{}{0pt}{}{\times}\genfrac{}{}{0pt}{}{\times}\genfrac{}{}{0pt}{}{\times}\genfrac{}{}{0pt}{}{\times}\genfrac{}{}{0pt}{}{\times}\genfrac{}{}{0pt}{}{\times}\genfrac{}{}{0pt}{}{\times}\genfrac{}{}{0pt}{}{\times}\genfrac{}{}{0pt}{}{\times}\genfrac{}{}{0pt}{}{\times}\genfrac{}$ 定搜索步长 只用函数值的直接搜索(方向轮替) ~用导数值的解析法(SD/Newton/CG) :各种一维搜索方法 (直接搜索法) **Optimization** Toolbox Matlab中的fminsearch使用Nelder-Mead单纯型法

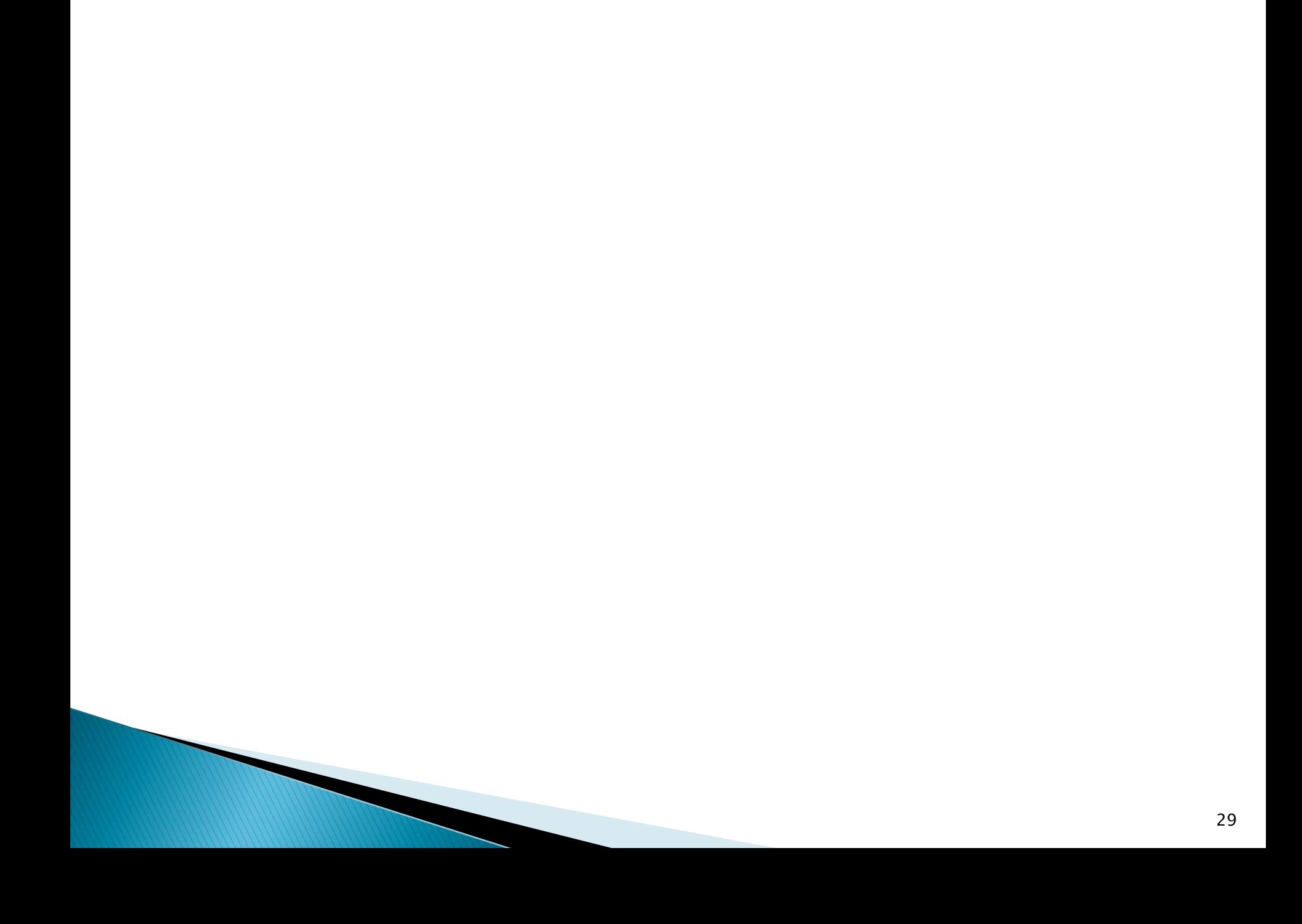

#### 符号运算工具箱

 解析求解方程的solve命令 ◦ 例:求解方程 ◦ 得到的r为符号变量数组 ◦ 转变为数值: double, vpa  $\phi$  - 1 1 = 1  $\phi$ 

- 其他命令
	- 对多项式函数poly2sym
	- 用factor做因式分解

 $\Rightarrow$  r = solve('x-1=1/x')  $\Rightarrow$  phi = r(1)

>> phi = double (phi) >> vpa(phi, 50)

 $\Rightarrow$  p= [1 -2 -3];  $\Rightarrow$  p= poly2sym(p) >> factor(p)